# Welcome to Berkeley Computer Science!

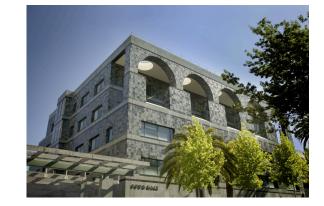

## 61A Lecture 1

Friday, August 30, 2013

### The Course Staff

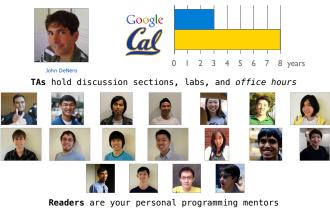

Lab Assistants ensure that you don't get stuck for too long

# An Introduction to Computer Science

## What is Computer Science?

| What problems can be solved using computation,<br>The study of How to solve those problems, and<br>What design choices lead to effective solutions. |  |  |
|----------------------------------------------------------------------------------------------------|--|--|
| Systems<br>Artificial Intelligence Games<br>Graphics<br>Security<br>Networking<br>Programming Languages<br>Theory<br>Scientific Computing<br>       |  |  |

### What is This Course About?

- A course about managing complexity
  - Mastering abstraction
  - Programming paradigms
    Not about 1's and 0's

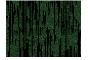

- An introduction to Python
  - All the features we really need: introduced today
  - Understanding through implementation
  - How computers interpret programming languages

• A challenging course that will demand **a lot** of you

### What is This Course About?

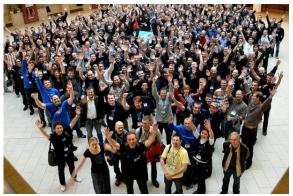

Plone Conference. Photo courtesy of Kriszta Szita

## .....

**Course Logistics and Policies** 

Alternatives to This Course

CS 61AS: Self-paced 61A

CS 10: The Beauty and Joy of Computing

#### **Course Policies**

The purpose of this course is to help you learn

The staff is here to make you successful

All the details are online:

http://inst.eecs.berkeley.edu/~cs61A/fa13/about.html

#### Collaboration

- Discuss everything with each other
- EPA: Effort, participation, and altruism
- Homework can be completed with a partner
- Projects should be completed with a partner
- Find a project partner in your section (if you can)

#### The limits of collaboration

- One simple rule: Don't share your code, except with partners
- Copying project solutions is a serious offense!
- ${\scriptstyle \circ}$  We really do catch people who violate the rules
  - $\,\,{}^{_\circ}\,\,\mbox{We}$  also know how to search the web for solutions
  - We let computers detect copying for us

Expressions

## Types of expressions

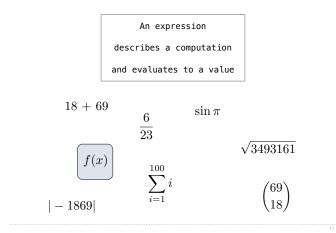

# Call Expressions in Python

All expressions can use function call notation (Demo)

# Anatomy of a Call Expression

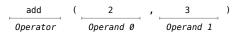

Operators and operands are expressions

So they evaluate to values

#### Evaluation procedure for call expressions:

- 1. Evaluate the operator and operand subexpressions
- 2. Apply the function that is the value of the operator subexpression to the arguments that are the values of the operand subexpression

### **Evaluating Nested Expressions**

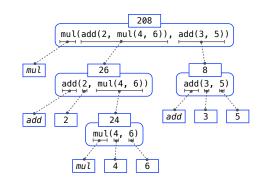

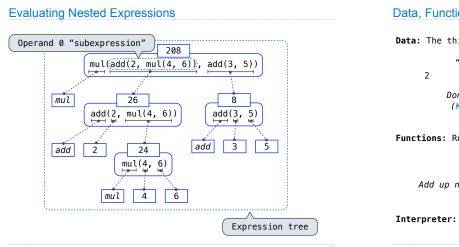

### Data, Functions, and Interpreters

Data: The things that programs fiddle with

"The Art of Computer Programming" 2 Shakespeare's 37 plays Donald Knuth (Ka-NOOTH)

Functions: Rules for manipulating data

Count the words in a line of text

Add up numbers Pronounce someone's name

Interpreter: An implementation of the procedure for evaluation